## **pushTAN: İlkkurulum**

Š Kreissparkasse Traunstein-Trostberg

Aşağıda tarif edilen kayıt işlemine ancak **kayıt mektubu** ve internet bankacılığı için **erişim bilgileriniz** (açılış PIN'i ve kaydedilecek isim) elinize geçtikten sonra başlayınız. Şimdiye kadarki uygulamanızı pushTAN olarak değiştirdiyseniz, kullandığınız erişim verilerinizi saklayınız. Aksi takdirde size ayrıca yeni erişim verilerinizi içeren bir PIN mektubu gönderilir.

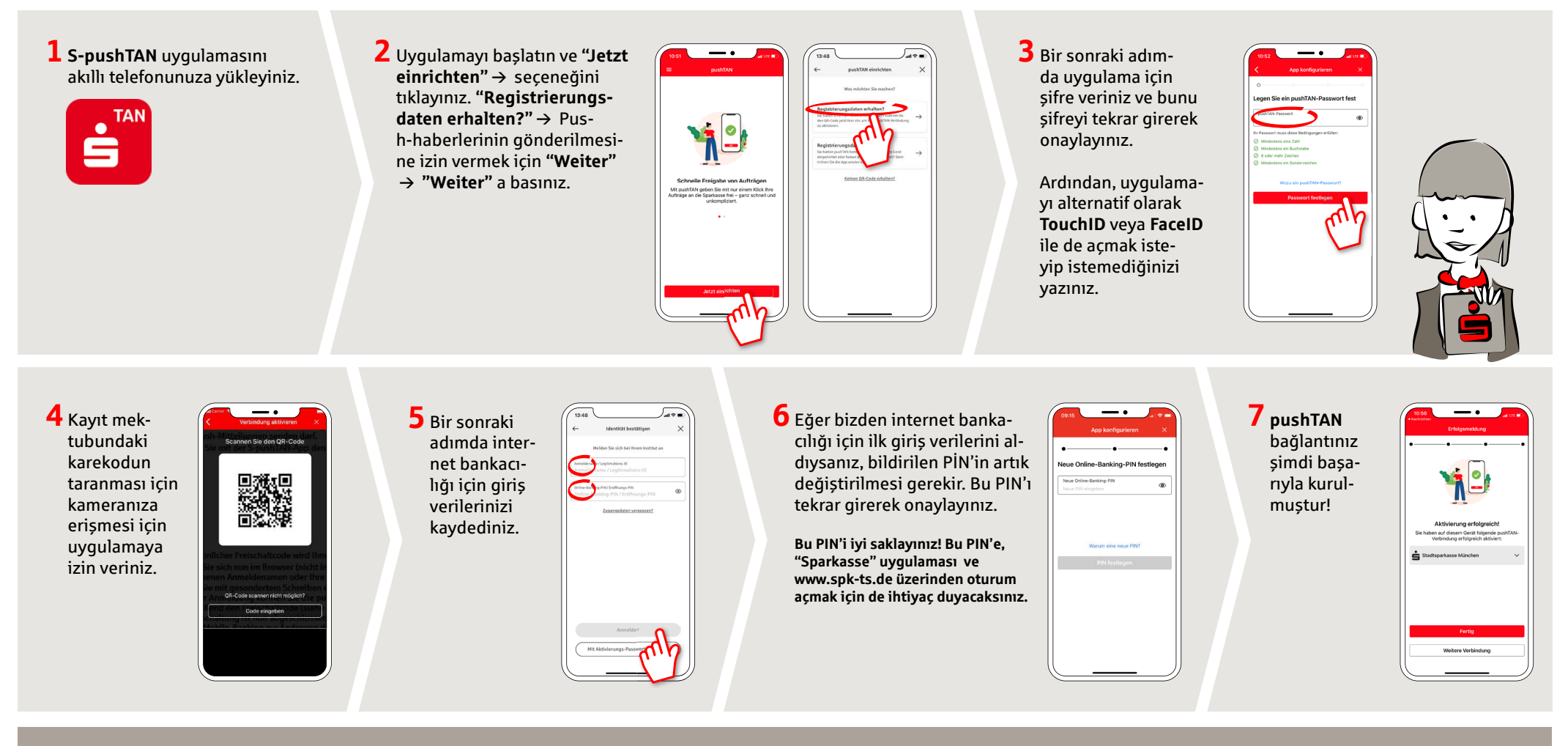

**DO YOU HAVE ANY QUESTIONS ABOUT PUSHTAN?**

You can contact us under **0861 66-0.** We are available 24 hours a day, 7 days a week. Further information and FAQ about pushTAN are available at: **www.spk-ts.de/pushtan**

**MANAGE YOUR FINANCES EVEN EASIER:**

You can find further online services at: **www.spk-ts.de/service**